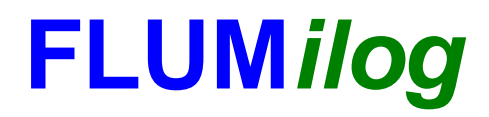

**Interface graphique v.5.5.0.0 Outil de calculV5.52**

# **Flux Thermiques Détermination des distances d'effets**

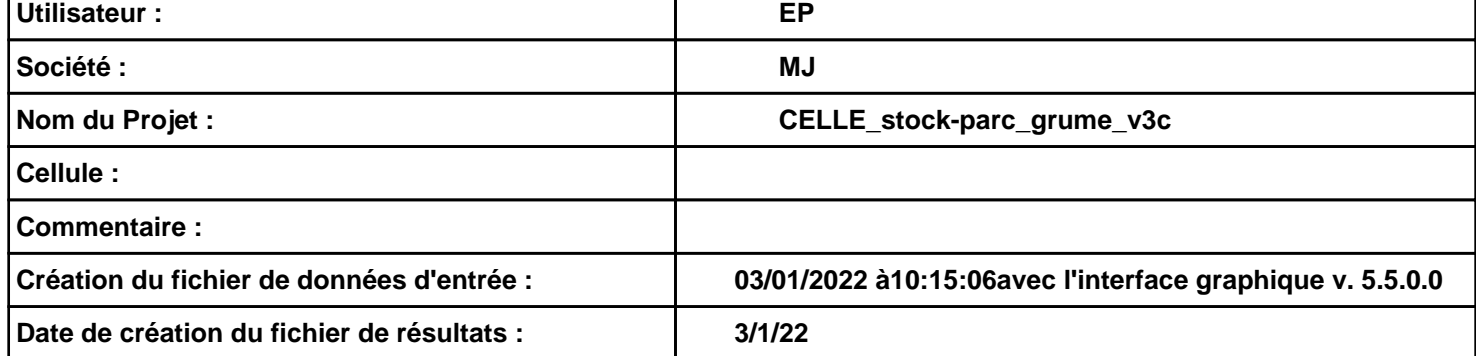

### **I. DONNEES D'ENTREE :**

**Hauteur de la cible : 1,8 m** 

### **Géométrie Cellule1**

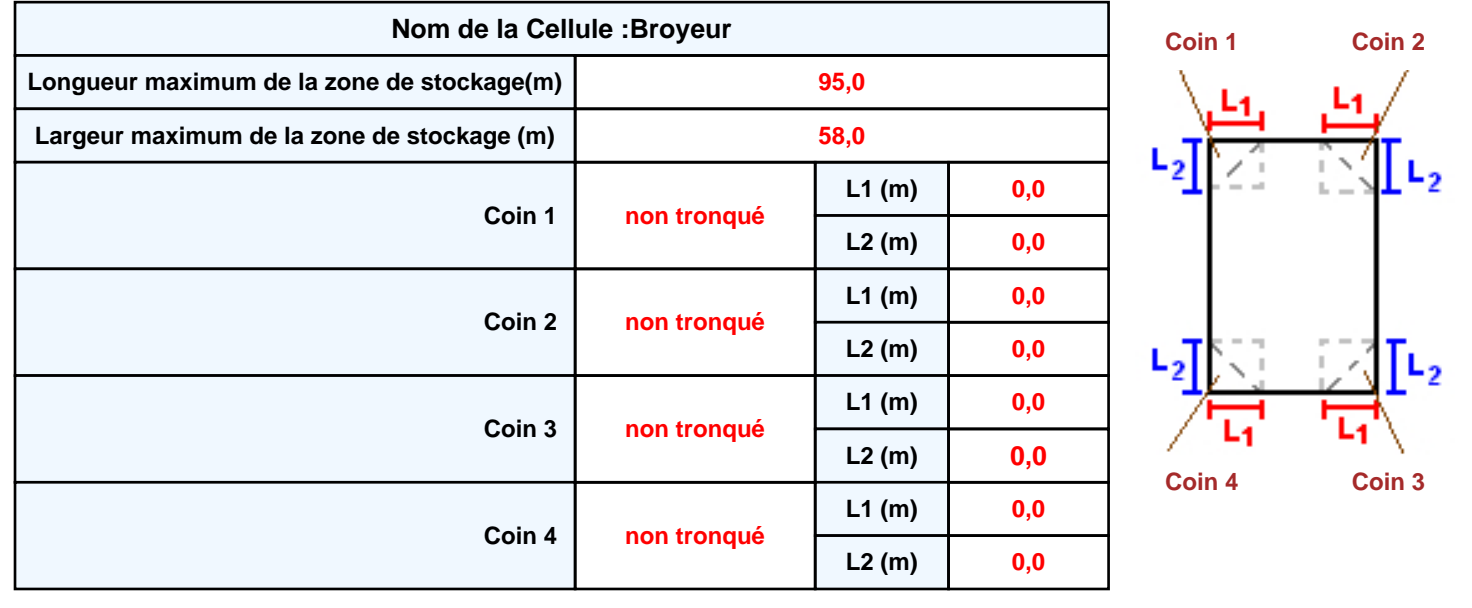

## *CELLE\_stock-parc\_grume\_v3c* **FLUM***ilog*

### **Stockage de la cellule : Broyeur**

#### **Mode de stockage Masse**

#### *Dimensions*

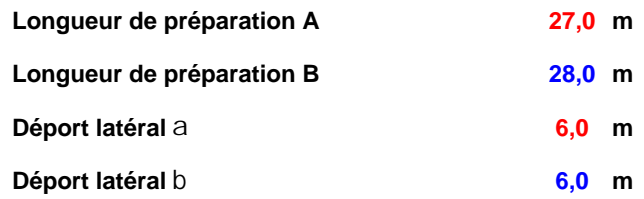

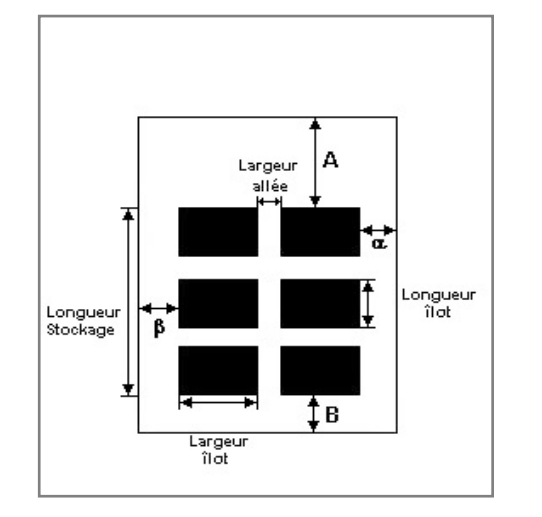

#### *Stockage en masse*

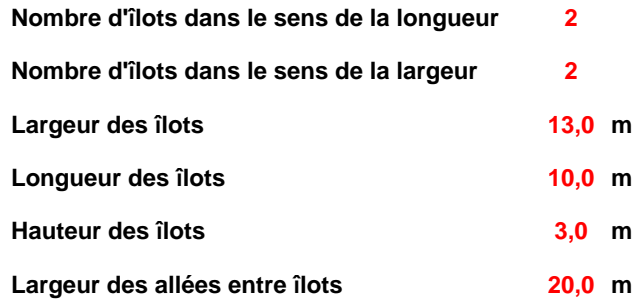

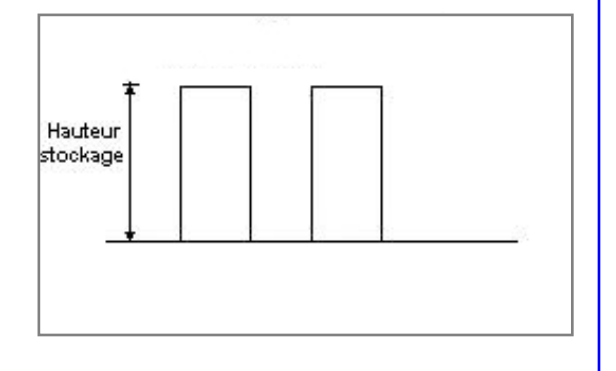

### **Palette type de la cellule Broyeur**

#### *Dimensions Palette*

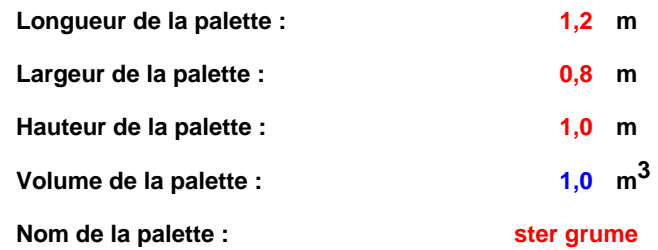

#### **Poids total de la palette : 595,0 kg**

#### *Composition de la Palette (Masse en kg)*

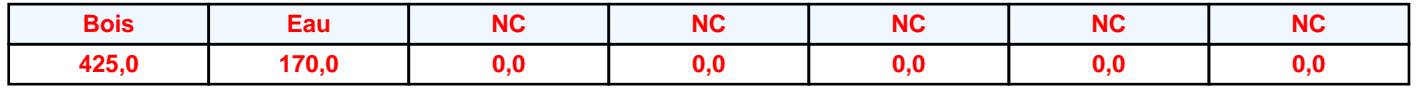

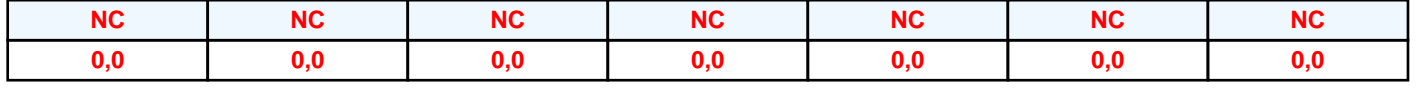

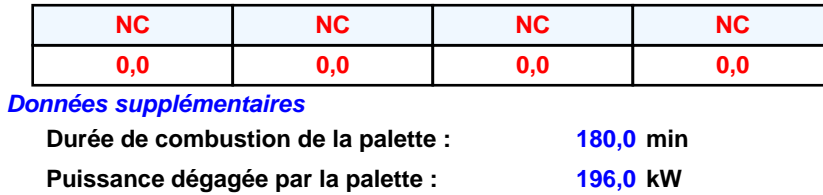

### **Merlons**

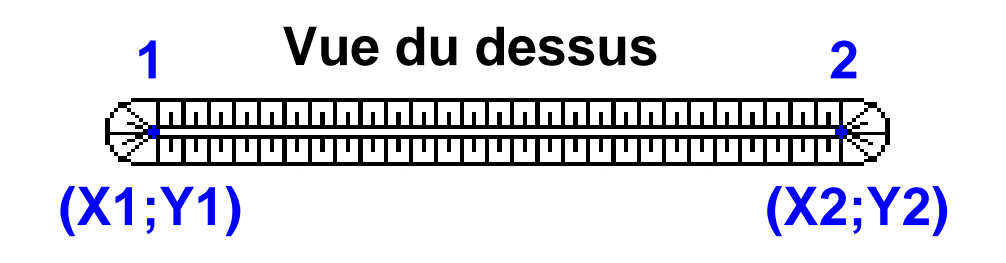

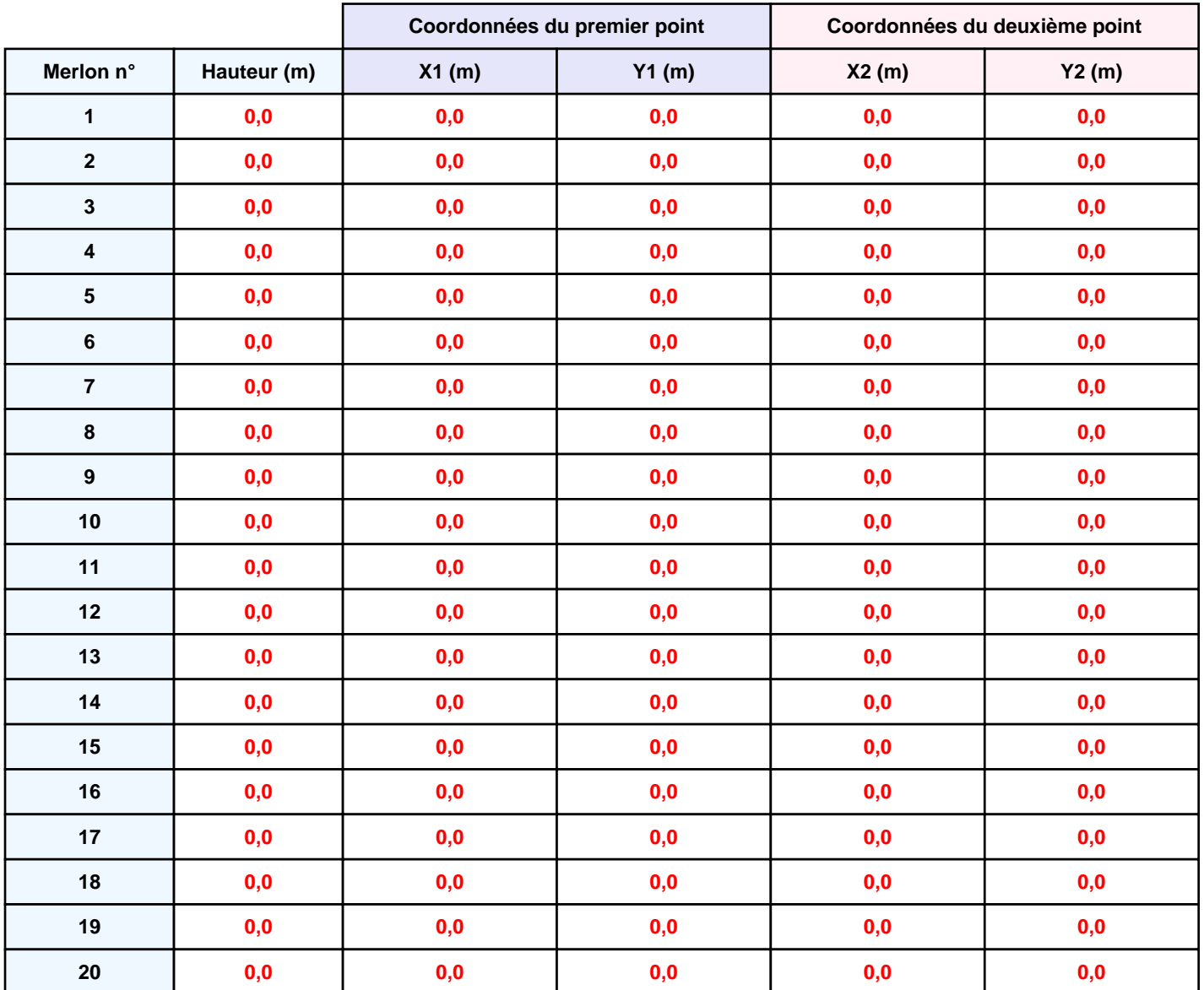

## **II. RESULTATS :**

**Départ de l'incendie dans la cellule : Broyeur**

**Durée de l'incendie dans la cellule : Broyeur 309,0 min**

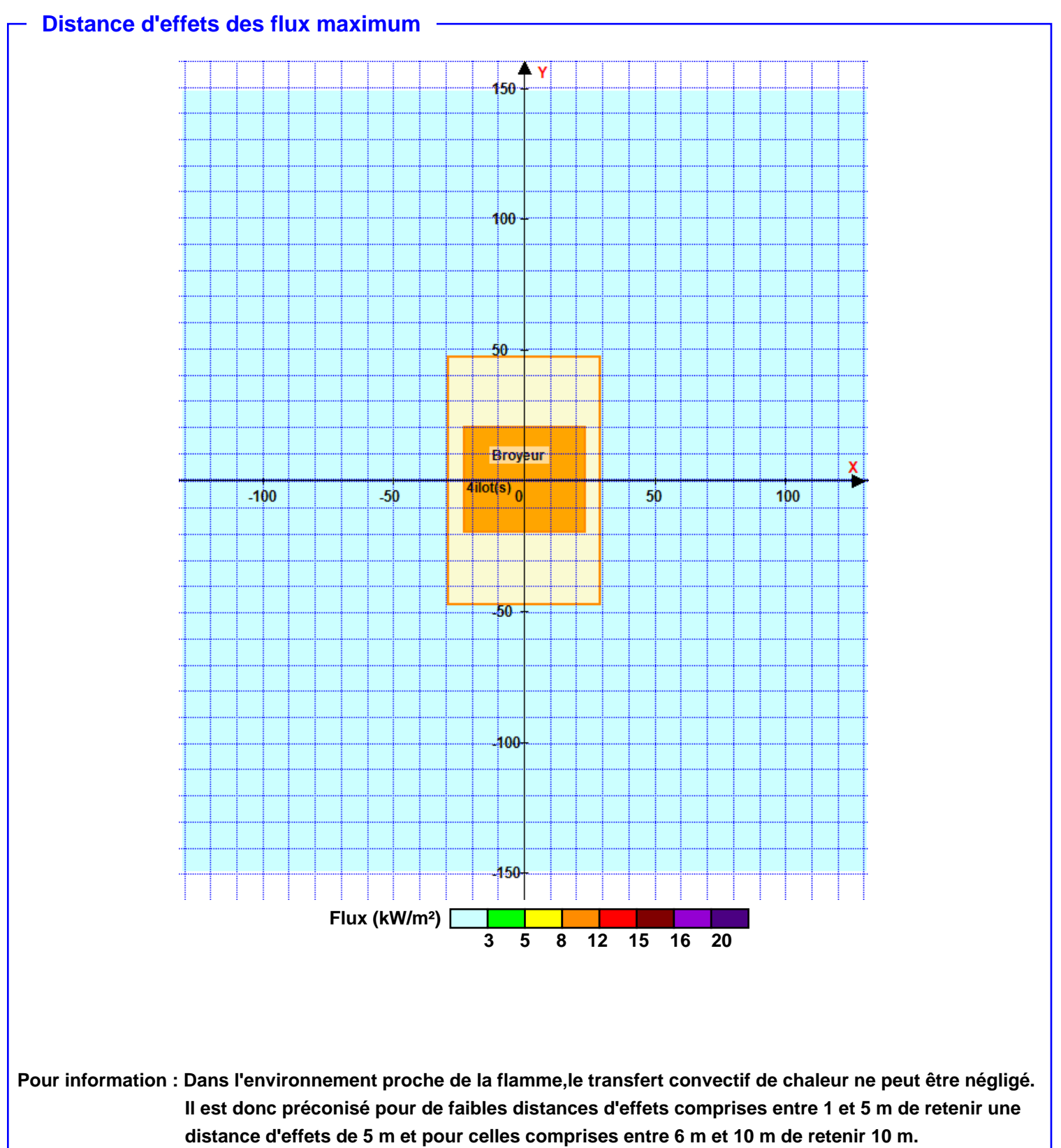